**Муниципальное бюджетное учреждение дополнительного образования «Кулебакский Центр детского технического творчества» Лагерь труда и отдыха «Экстрим»**

> Утверждаю Начальник ЛТО Семенова Л.И. 20 г.

# **Программа работы творческой мастерской «Тридинг»**

**Автор-составитель:**

Маслова Марина Владимировна,

педагог дополнительного образования

#### **Пояснительная записка**

Программа работы творческой мастерской «Тридинг» реализуется в лагере труда и отдыха, функционирующем на базе МБУ ДО «Кулебакский Центр детского технического творчества».

Освоение 3D-технологий – это новый мощный образовательный инструмент, который может привить подростку привычку использовать не только готовое, но творить самому – создавать прототипы и необходимые детали, воплощая свои конструкторские и дизайнерские идеи. Эти технологии позволяют развивать междисциплинарные связи, открывают широкие возможности для проектного обучения, учат самостоятельной творческой работе. Приобщение учащихся к 3D-технологиям «тянет» за собой целую вереницу необходимых знаний в моделировании, физике, математике, программировании. Все это способствует развитию личности, формированию творческого мышления, а также профессиональной ориентации учащихся.

Знакомясь с 3D-технологиями, учащиеся могут получить навыки работы в современных автоматизированных системах проектирования, навыки черчения в специализированных компьютерных программах, как международного языка инженерной грамотности. Кроме того, учащиеся могут познакомиться с использованием трехмерной графики и анимации в различных отраслях и сферах деятельности современного человека.

Программа направлена на умственное развитие личности, развитие способностей ребенка, его познавательного интереса в компьютерных технологиях, необходимых в жизненном самоопределении, развитии интеллектуальной и творческой личности.

Работа с 3D графикой – одно из самых популярных направлений использования персонального компьютера. Данное направление ориентирует детей на рабочие специальности, воспитывают будущих инженеровразработчиков, технарей, способных к высокопроизводительному труду, технически насыщенной производительной деятельности.

Занятия по 3D моделированию и мультипликации помогают приобрести глубокие знания в области технических наук, ценные практические умения и навыки, воспитывает трудолюбие, дисциплинированность, культуру труда, умение работать в коллективе. Знания, полученные при изучении программ «Лаборатория 3D» «Мир мультимедиа», учащиеся могут применить для подготовки мультимедийный разработок по различным предметам: математике, физике, химии, биологии и др. Трехмерное моделирование служит основой для изучения систем виртуальной реальности.

Сферой применения 3D графики является моделирование сложных трехмерных объектов в архитектуре, строительстве, энергосетях, инженерии, дизайне интерьеров, ландшафтной архитектуре, градостроительстве, дизайне игр, кинематографе и телевидении, деревообработке, образовании и др.

**Актуальность** состоит в том, что программа направлена на овладение знаниями в области компьютерной трехмерной графики, конструирования и технологий на основе методов активизации творческого воображения, и тем самым способствует развитию конструкторских, изобретательских, научнотехнических компетентностей и нацеливает детей на осознанный выбор необходимых обществу профессий, как инженер-конструктор, инженертехнолог, проектировщик, дизайнер, архитектор. Дети научатся создавать трёхмерные модели с помощью 3D-ручки, узнают, как работать с очками виртуальной и дополненной реальности, создадут на компьютере трехмерные модели и напечатают их на 3D принтере.

#### **Цель программы:**

-формирование у учащихся практических компетенций в области 3Dмоделирования, освоение предпрофессиональных навыков по трехмерному моделированию.

#### **Задачи:**

#### **Обучающие:**

-Познакомить с работой 3D принтера, очками виртуальной и дополненной реальности.

- Научить работать с 3D-ручкой, 3D сканером.

-Познакомить с профессиями в 3D-моделировании и мультипликации.

#### **Развивающие:**

Развить творческие и интеллектуальные способности детей, используя знания компьютерных технологий.

#### **Воспитательные:**

-Воспитать и развить информационную культуру учащихся, аккуратность, дисциплинированность, самостоятельность, коммуникативные навыки, трудолюбие.

**Отличительная особенность программы** состоит в том, что программа создана специально для освоения принципов работы с современными системами твердотельного параметрического 3Dпроектирования.

#### **Возраст учащихся:**

Программа рассчитана на учащихся в возрасте с 9 – 14 лет.

В группах могут заниматься дети разного возраста. В создании разновозрастных групп есть свои преимущества. Старшие выполняют более сложные задания, а младшие стремятся не отставать от них.

#### **Сроки реализации программы работы мастерской**

Программа «Тридинг» рассчитана на летний период работы лагеря труда и отдыха «Экстрим» – с 26.06.2023 г. по 07.07.2023 г.

Объём программы 20 часов.

#### **Формы занятий**:

Занятия проходят с чередованием теоретических и практических работ, с использованием интерактивных форм обучения, видео-уроков, мастерклассов; наблюдения, беседы, творческих и практических заданий и т.д.

#### **Режим занятий:**

Занятия проводятся согласно графику работы творческой мастерской «Тридинг», утвержденного начальником ЛТО. При определении режима занятий учтены санитарно-эпидемиологические требования к учреждениям дополнительного образования детей (Санитарно-эпидемиологические требования к организациям воспитания и обучения, отдыха и оздоровления детей и молодежи» от 28.09.2020 № 28).

На занятиях применяются здоровьесберегающие технологии: смена видов деятельности, динамические паузы, специальные упражнения для пальцев, рук, спины.

## **Планируемые результаты:**

## **Учащиеся должны знать:**

 Требования к организации рабочего места, безопасности труда и гигиене при работе на компьютере;

- Понятия 2D, 3D-моделирование;
- Профессии, связанные с использованием 3D-моделирования;
- Область применения трёхмерного моделирования;

 Правила работы с 3D-ручкой, 3D принтером, 3D сканером, очками виртуальной и дополненной реальности.

## **Учащиеся должны уметь:**

 Выполнять правила по технике безопасности и гигиены при работе на компьютере;

- Пользоваться 3D-ручкой, создавать плоские и объемные фигуры;
- Печатать модели на 3D принтере;
- Пользоваться очками виртуальной и дополненной реальности;
- Создавать план помещения в он-лайн редакторе Planner 5D.

#### **Личностные качества:**

 Способен организовать рабочее место, соблюдает правила безопасности;

- Терпелив и умеет доводить начатое до логического завершения;
- Аккуратен в выполнении работы;
- Творчески активен, проявляет любознательность;
- Проявляет навыки самоконтроля, самооценки;

 Удовлетворен своей деятельностью в объединении, в творческой самореализации;

 Проявляет осознанное, уважительное и доброжелательное отношение к другому человеку;

Конструктивен в конфликтных ситуациях.

# **УЧЕБНО-ТЕМАТИЧЕСКИЙ ПЛАН**

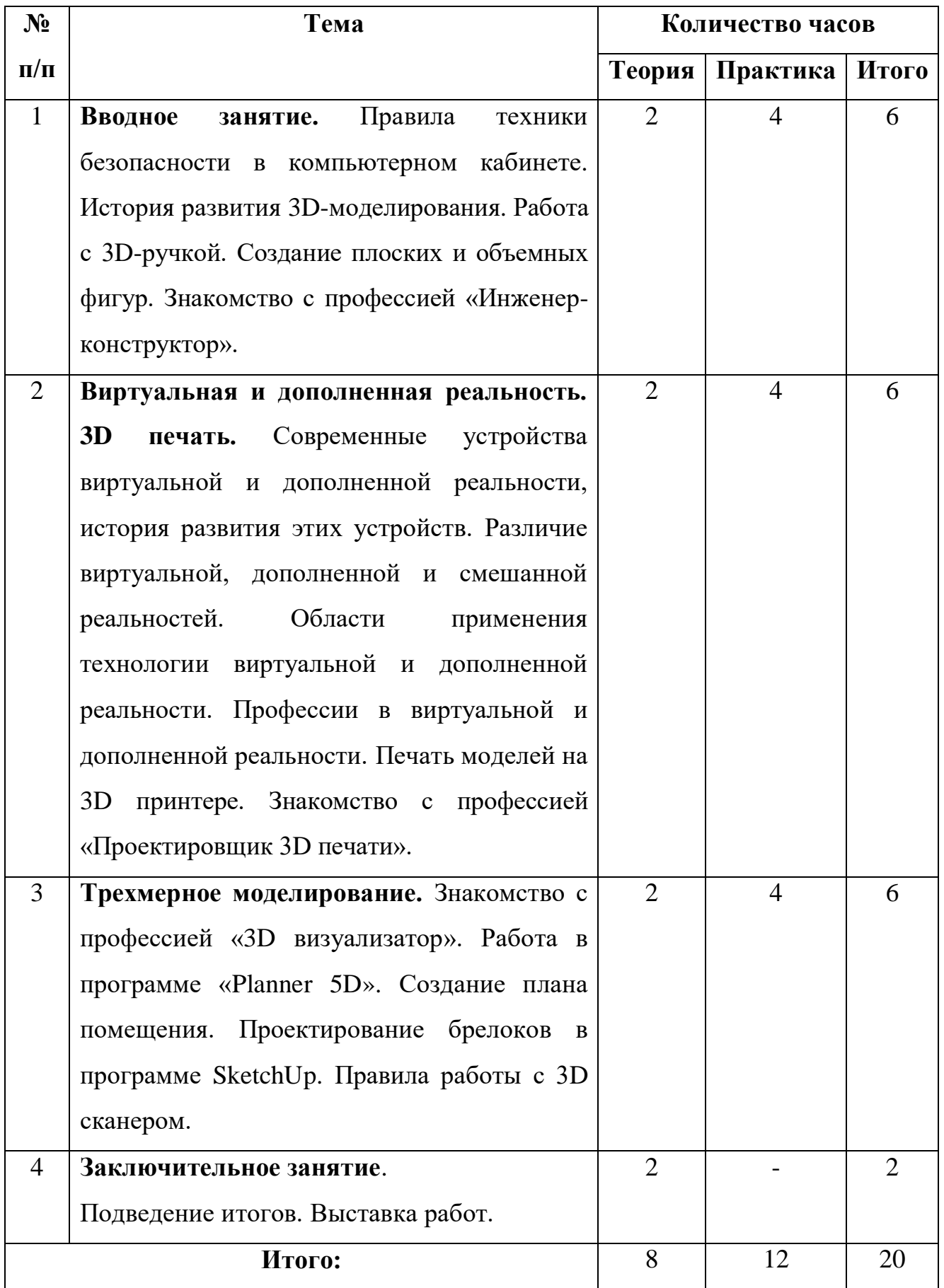

#### **СОДЕРЖАНИЕ**

#### **1.Вводное занятие.**

Организационные вопросы. Вводный инструктаж по правилам техники безопасности в компьютерном классе. История развития 3Dмоделирования. Работа с 3D-ручкой. Создание плоских и объемных фигур. Знакомство с профессией «Инженер-конструктор».

Практическая работа: Анкетирование, тестирование, проверка знаний, умений, интересов, способностей. Создание плоских фигур по трафарету. Создание моделей на 3D ручке.

#### **2. Виртуальная и дополненная реальность. 3D печать.**

Современные устройства виртуальной и дополненной реальности, история развития этих устройств. Различие виртуальной, дополненной и смешанной реальностей. Области применения технологии виртуальной и дополненной реальности. Профессии в виртуальной и дополненной реальности. Печать моделей на 3D принтере. Знакомство с профессией «Проектировщик 3D печати».

Практическая работа: Печать моделей на 3D принтере.

#### **3.Трехмерное моделирование.**

Знакомство с профессией «3D визуализатор». Работа в программе «Planner 5D». Создание плана помещения. Проектирование брелоков в программе SketchUp. Правила работы с 3D сканером.

Практическая работа: Создание интерьера комнаты. Проектирование брелоков.

#### **4. Заключительное занятие.**

Подведение итогов работы творческой мастерской «Тридинг». Выставка работ.

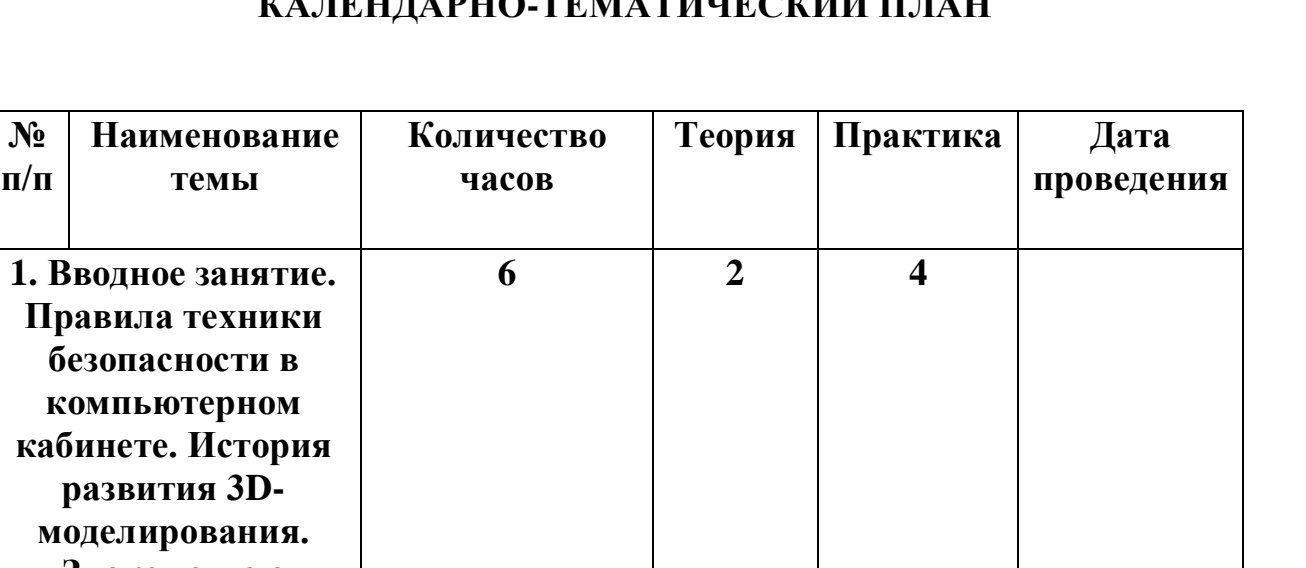

## **KRITIANIA TEMATURAMI HTAH**

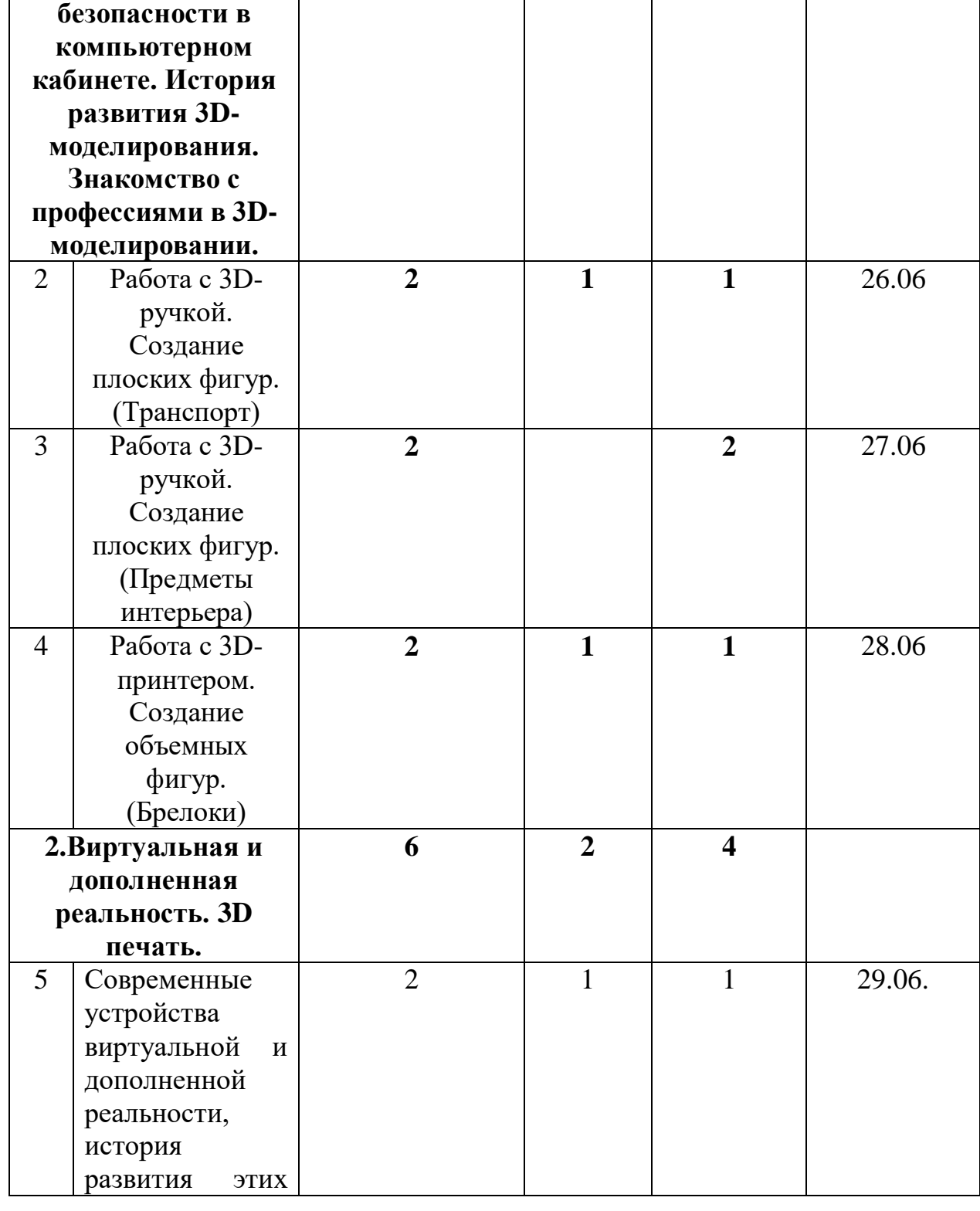

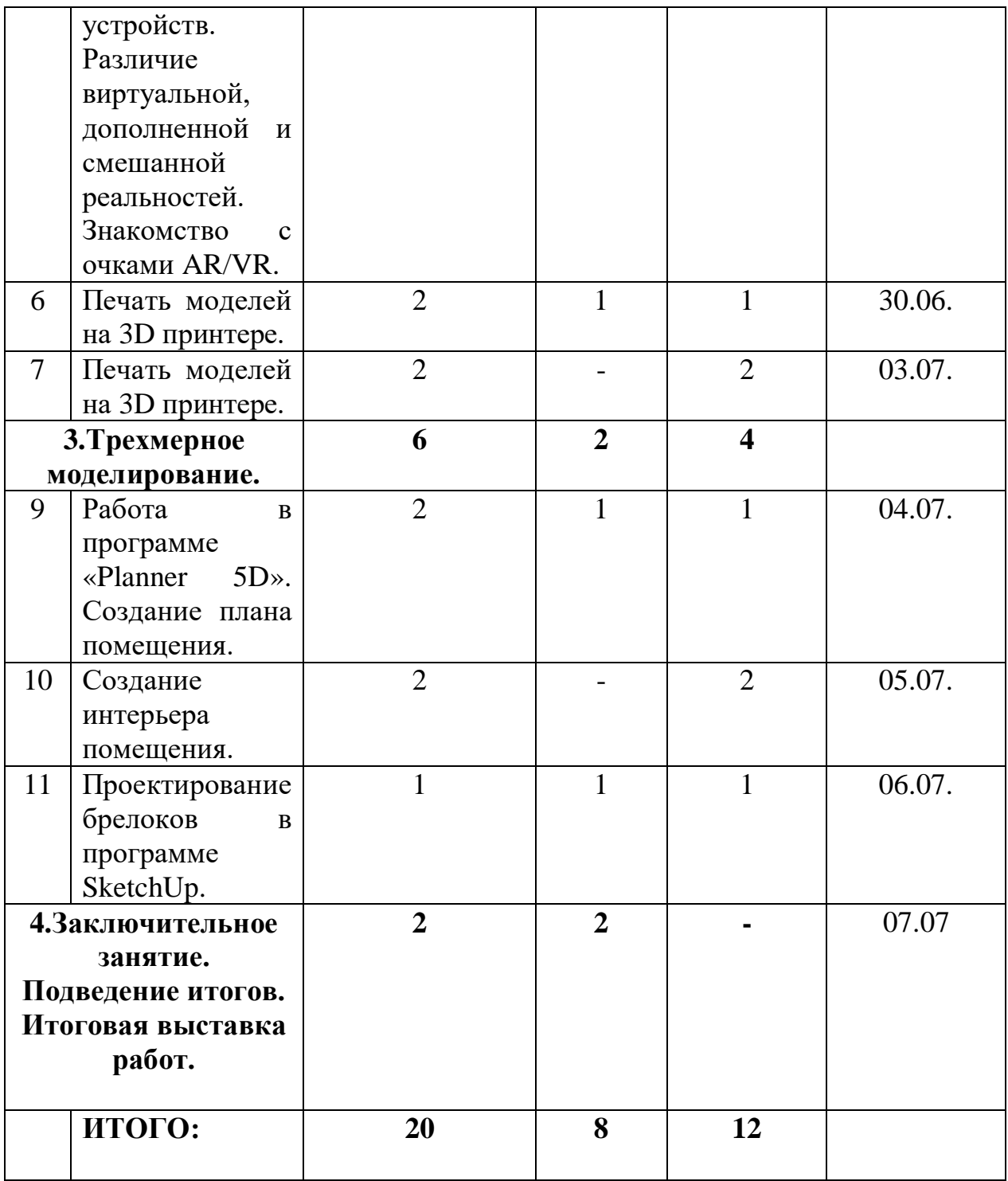

## **УСЛОВИЯ РЕАЛИЗАЦИИ ПРОГРАММЫ**

#### **Материально – техническое обеспечение программы.**

Кабинет для занятий должен быть оборудован необходимыми приспособлениями (столами, стульями, выставочными стеллажами и шкафами, шкафами для хранения материалов), проведено хорошее освещение.

Мультимедийное оборудование, компьютерное обеспечение, принтер используются по мере необходимости в специально оборудованном кабинете.

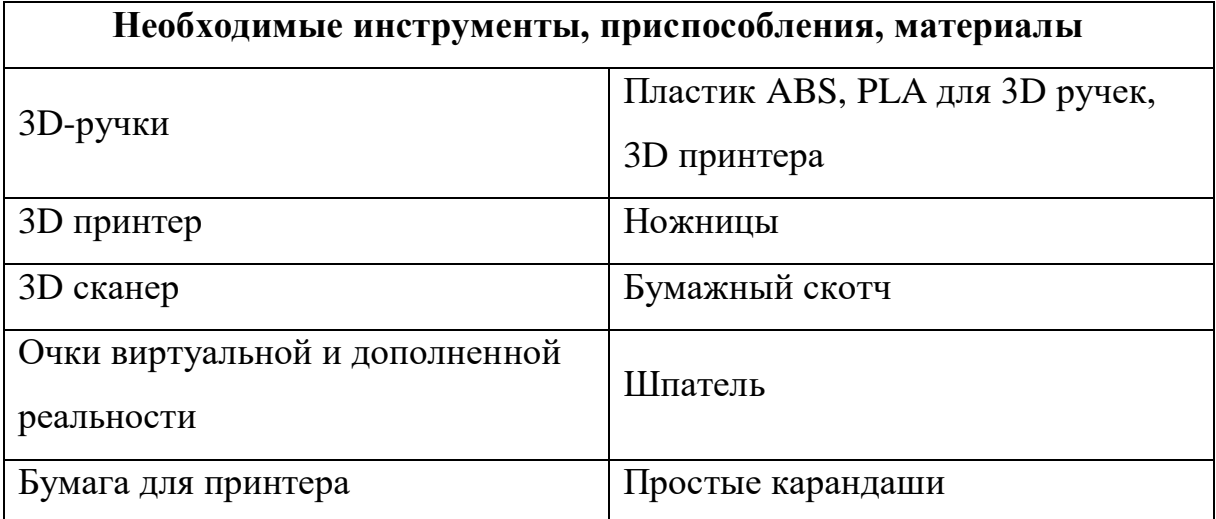

В процессе работы с различными инструментами и приспособлениями педагог должен постоянно напоминать детям о правилах пользования и соблюдении правил гигиены, санитарии и техники безопасности. А также проверять готовность детей к занятию. Рабочее место каждый ребенок организует самостоятельно. Постепенно дети привыкают к тому, что на рабочем месте должны находиться только те материалы и приспособления, которые необходимы для работы. А также приучаются к порядку и аккуратности. Если у некоторых учащихся отсутствуют необходимые материалы или инструменты, то можно выдать их из дополнительных запасов.

#### **Методические и дидактические материалы**

Для реализации общеобразовательной программы необходимо **дидактическое обеспечение:**

**1.** наглядные пособия, образцы моделей, изготовленные педагогом и учащимися;

**2.** медиа- и видео- материалы;

**3.** задания на развитие творчества и воображения;

**4.** схемы изготовления изделий, технологические карты, инструкции;

**5.** справочные материалы;

**6.** иллюстративный и информационный материал для занятий.

#### **Кадровое обеспечение**

Педагог должен соответствовать требованиям Приказа Министерства здравоохранения и социального развития РФ № 761н от 26.08.10г. «Об утверждении единого квалификационного справочника должностей руководителей, специалистов и служащих, раздел «Квалификационные характеристики должностей работников образования», Приказа Министерства труда и социальной защиты Российской Федерации от 5 мая 2018 г. N 298 н «Об утверждении профессионального стандарта «Педагог дополнительного образования детей и взрослых».

## **СПИСОК ЛИТЕРАТУРЫ НОРМАТИВНАЯ ПРАВОВАЯ ДОКУМЕНТАЦИЯ**

1. Федеральный закон от 29.12.2012 N 273-ФЗ «Об образовании в Российской Федерации» (действующая редакция)

2. Указ Президента Российской Федерации от 21 июля 2020 г. № 474 «О национальных целях развития Российской Федерации на период до 2030 года».

3. Приказ Министерства просвещения Российской Федерации от 09 ноября 2018 N 196 (ред. 2020 года) «Об утверждении Порядка организации и осуществления образовательной деятельности по дополнительным общеобразовательным программам».

4. Приказ Министерства просвещения Российской Федерации от 03.09. 2019 г. №467 «Об утверждении Целевой модели развития региональных систем дополнительного образования детей».

5. Приказ Министерства труда и социальной защиты Российской Федерации от 5 мая 2018 г. N 298 н «Об утверждении профессионального стандарта «Педагог дополнительного образования детей и взрослых».

6. Письмо Министерства просвещения РФ от 19 марта 2020 г. № ГД-39/04 «О направлении методических рекомендаций». Методические рекомендации по реализации образовательных программ начального общего, основного общего, среднего общего образования, образовательных программ среднего профессионального образования и дополнительных общеобразовательных программ с применением электронного обучения и дистанционных образовательных технологий.

7. Стратегия развития воспитания в Российской Федерации на период до 2025 года, утвержденная Распоряжением Правительства Российской Федерации от 29 мая 2015 г. № 996-р.

8. Письмо Министерства просвещения РФ от 7 мая 2020 г. № ВБ-976/04 «О реализации курсов внеурочной деятельности, программ воспитания и социализации, дополнительных общеразвивающих программ с использованием дистанционных образовательных технологий».

9. Концепция развития дополнительного образования детей, утвержденная Распоряжением Правительства Российской Федерации от 4 сентября 2014 г. № 1726-р. р (ред. от 30.03.2020).

10. Приказ Министерства образования и науки Российской Федерации от 23.08.2017 г. № 816 "Об утверждении Порядка применения организациями, осуществляющими образовательную деятельность, электронного обучения, дистанционных образовательных технологий при реализации образовательных программ".

11. Паспорт национального проекта «Образование», утвержденный на заседании президиума Совета при Президенте Российской Федерации по стратегическому развитию и национальным проектам (протокол от 24 декабря 2018 г. № 16).

12. Паспорт федерального проекта «Успех каждого ребенка», утвержденный президиумом Совета при Президенте Российской Федерации по стратегическому развитию и национальным проектам (протокол от 24 декабря 2018 года № 16).

13. Письмо Министерства просвещения РФ от 1 ноября 2021 г. № АБ-1898/06 «О направлении методических рекомендаций. Методические рекомендации по приобретению средств обучения и воспитания в целях создания новых мест в образовательных организациях различных типов для реализации дополнительных общеразвивающих программ всех направленностей в рамках региональных проектов, обеспечивающих достижение целей, показателей и результата Федерального проекта «Успех каждого ребенка» национального проекта «Образование».

14. Методические рекомендации по разработке (составлению) дополнительной общеобразовательной общеразвивающей программы ГБОУ ДПО НИРО.

15. Постановление Главного государственного санитарного врача РФ от 28 сентября 2020 г. № 28 "Об утверждении санитарных правил СП 2.4.3648-20 «Санитарно-эпидемиологические требования к организациям воспитания и обучения, отдыха и оздоровления детей и молодежи».

16. Распоряжение Правительства Нижегородской области от 30.10.2018 № 1135-р «О реализации мероприятий по внедрению целевой модели развития региональной системы дополнительного образования детей».

17. Устав и нормативно-локальные акты МБУ ДО «КЦДТТ».

## **СПИСОК ЛИТЕРАТУРЫ ДЛЯ ПЕДАГОГОВ**

1. Резников В.А. Компьютер с нуля!: кн+видеокурс– М.: Лучшие книги, 2012. – 224 с.: ил.+CD-ROM.

2. Петелин А.Ю. 3D-моделирование в SketchUp 2015 – от простого к сложному. Самоучитель. М.: ДМК Пресс, 2015. – 370с.: ил.

3. Залогова Л.А. Компьютерная графика. Элективный курс: Учебное пособие /Л.А. Залогова. - 2-е изд. - М.: БИНОМ. Лаборатория знаний, 2006 г.

4. Угринович Н.Д., Информатика и ИКТ, М.: Бином», 2010 г.

5. Федеральный государственный образовательный стандарт начального общего образования(1-4кл.)

6. Большаков В.П. Основы 3D-моделирования / В.П. Большаков, А.Л. Бочков.- СПб.: Питер, 2013.- 304с.

#### **СПИСОК ЛИТЕРАТУРЫ ДЛЯ ДЕТЕЙ**

1. Джонатан Линовес Виртуальная реальность в Unity. / Пер. с англ. Рагимов Р. Н. – М.: ДМК Пресс, 2016. – 316 с.

2. Залогова Л.А. Компьютерная графика. Элективный курс: Учебное пособие. - М.: БИНОМ. Лаборатория знаний, 2017 г. - 212 с

3. Залогова Л.А. Практикум по компьютерной графике. - М.: Лаборатория базовых Знаний, 2019 г.

- 4. Прахов А.А. Самоучитель Blender 2.7. СПб.: БХВ-Петербугр, 2016. 400 с.
- 5. Тимофеев С. 3ds Max 2014. БХВ–Петербург, 2016. 512 с.

## **Интернет ресурсы**

- 1. [www.losprinters.ru/articles/instruktsiya-dlya-3d-ruchki-myriwell-rp-400a](http://www.losprinters.ru/articles/instruktsiya-dlya-3d-ruchki-myriwell-rp-400a)
- 2.<http://lib.chipdip.ru/170/DOC001170798.pdf>
- 3.<https://www.youtube.com/watch?v=dMCyqctPFX0>
- 4.<https://www.youtube.com/watch?v=oK1QUnj86Sc>
- 5.<http://make-3d.ru/articles/chto-takoe-3d-ruchka/>
- 6. http://www.losprinters.ru/articles/trafarety-dlya-3d-ruchek (трафареты)
- 7.<https://selfienation.ru/trafarety-dlya-3d-ruchki/>